## **QUICKSTEP COMPUTER CENTER**

National Accreditation Board of Education Training. (NABET)- Quality council of India) An ISO 9001:2008

## **PHP Syllabus**

# **PHP**

### **V**• Introduction to PHP

Evaluation of Php Basic Syntax Defining variable and constant  $\sqrt{\text{Php}$  Data type Operator and Expression

### Handling Html Form With Php

Capturing Form Data Dealing with Multi-value filed Generating File uploaded form  $\sqrt{\text{Reducing a form after submission}}$ 

# Decisions and loop

**V** Making Decisions  $\sqrt{\frac{1}{2}}$  Doing Repetitive task with looping Mixing Decisions and looping with Html

## $\div$ **Function**

 $\sqrt{W}$  What is a function  $\sqrt{\text{Define a function}}$ **√Call by value and Call by reference**  $\sqrt{\text{Recursive function}}$ 

# String

Creating and accessing String Searching & Replacing String Formatting String ◆ String Related Library function

# Array

 Anatomy of an Array Creating index based and Associative array Access®ing array Ele Looping with Index based array Looping with associative array using each() and foreach() Some useful Library function

#### Working with file and Directories

Understanding file& directory **√Opening and closing a file** Coping , renaming and deleting a file Working with directories Building a text editor File Uploading & Downloading

### Statemanagement

Using query string(URL rewriting) Using Hidden field  $\checkmark$  Using cookies  $\sqrt{\text{Using session}}$ • String matching with regular expression

> $\sqrt{\frac{1}{100}}$  What is regular expression Pattern matching in Php **◆ Replacing text**  $\checkmark$  Splitting a string with a Regular Expression

### Generating Images with PHP

Basics of computer Graphics **V** Creating Image Manipulating Image  $\sqrt{\text{Using text in Image}}$ 

## **Advance PHP**

### Introduction to OOPS

**V**Introduction **V**Objects Declaring a class The new keyword and constructor **V** Destructor Access method and properties using \$this variable Public ,private, protected properties and methods Static properties and method Class constant  $\checkmark$  Inheritance & code reusability  $\checkmark$  Polymorphism Parent:: & self:: keyword Instanceof operator Abstract method and class **V**Interface  $\sqrt{\text{Final}}$ 

### $\triangle$ **Exception Handling**

Understanding Exception and error  $\sqrt{\text{Try}}$ , catch, throw

#### Database Connectivity with MySql

Introduction to RDBMS Connection with MySql Database Performing basic database operation(DML) (Insert, Delete, Update, Select)

 $\sqrt{\text{Setting query parameter}}$  $\sqrt{$ **Executing query**  $\checkmark$  Join (Cross joins, Inner joins, Outer Joins, Self joins.)

### **Web Designing**

#### **❖ HTML**

Introduction to HTML HTML Tags Creating Forms **√ Creating tables** Managing home page

#### *<b>* CSS

**V**Introduction to CSS Three ways to use CSS **VCSS** Properties  $\sqrt{\text{Designing website}}$ Working with Templates

Java Script

 Introduction to Javascript Three ways to use Javascript  $\sqrt{W}$  Working with events Client-side Validatio Introduction to JQuery Validation using JQuery JQuery Forms JQuery Examples

 $\triangle$ AJAX

Introduction to AJAX

#### PHP with AJAX Working with database

#### Understanding Controller

- Request & Response Parameter
- **V** Controller Action
- Request Life Cycle callbacks
- Controller method
- **Redirection**
- Working with component

### Understanding Model

- Creating Model for Database Table
- **√ Retrieving Data Using Model**
- Method for all Basic CURD(Create ,Read, Update, Delete)
- Create own Model method
- $\checkmark$  Making custom SQL Queries
	- Data Validation

### Understanding ORM(Object Relational Mapping)

- Working with Simple association one?to-one  $\sqrt{\text{one-to-many}}$
- many-to-many

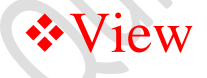

- Working with layout
- Create custom Layout
- Working with Helper class
- Creating and using user define Helper
- Working with element